Motorola [Surfboard](http://afile.ozracingcorp.com/doc.php?q=Motorola Surfboard Sb6120 Cable Modem Ip Address) Sb6120 Cable Modem Ip Address >[>>>CLICK](http://afile.ozracingcorp.com/doc.php?q=Motorola Surfboard Sb6120 Cable Modem Ip Address) HERE<<<

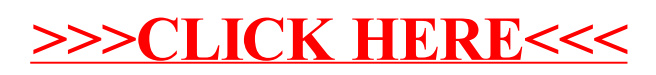